## Adobe Photoshop CC Download free Keygen For (LifeTime) X64 2023

Cracking Adobe Photoshop is a bit more involved, but it can be done. First, you'll need to download a program called a keygen. This is a program that will generate a valid serial number for you, so that you can activate the full version of the software without having to pay for it. After the keygen is downloaded, run it and generate a valid serial number. Then, launch Adobe Photoshop and enter the serial number. You should now have a fully functional version of the software. Just remember, cracking software is illegal and punishable by law, so use it at your own risk.

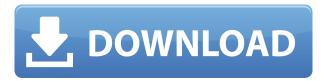

The interface is now built around the idea of "lenses". A lens, if you will, is a mechanism that allows you to group content based on how you want to handle it. For example, you could have a lens called "Business Documents" labeled to show you all your business files, "Main Projects" for your more important commercial and artistic projects, and so on. As I previously mentioned, the Camera RAW Photoshop plug-in is a lens of its own. At the same time, those lenses can be used to perform actions on a group of files, resulting in a one-stop-shop that could, for example, organize your entire photography library into one big folder. Also, the main window can be moved, scaled, and resized, and there are a few new navigation icons. The Levels and Curves tools are also new additions to Photoshop 2023 and they offer a new way to adjust a photo's tone and color in a one-stop-shop manner. The Labs panel is the key highlight here: it's the destination for presets, custom lighting, filters, lens corrections, social sharing and Landscape mode. To create a customized filter, navigation and exposure adjustments, simply click the + symbol on the left side of the panel to add any of the available tools, or see the tutorial to learn how they work. You can even add separate presets for RAW and JPEG files. The new Profiles panel lets you take a step back and redefine existing presets by giving any of your current ones a new name. The presets have a star rating to indicate how useful they are in real life, a zoom slider to fine-tune the settings and a grid showing the history as you edit. Landscape mode offers up a new image type that retains the benefits of adjusting a camera's exposure and colors while preserving the landscape shooting style. The New Look, Exposure, Grading, Channels, Highlights/Shadows and Background options are also improved.

## Adobe Photoshop CC Download free Activation With Activation Code Windows 10-11 [32|64bit] 2022

For beginners, PaintShop Pro or Photoshop Elements is the best choice because you can import images much more easily and store them in your computer without having to purchase Adobe Photoshop in the long run. On the other hand, Adobe Photoshop is ideal for photographers and graphic designers. Software is one of the best tools ever created for tasks such as graphic designing, developing Web pages, preparing images, and creating and editing documents. On the other hand, using Photoshop for doing graphical tasks is confusing and is better done with a graphic design and illustration software. Smartphones have come a long way and there are a lot of features and options, including a resolution of 4K, that are accessible and affordable now. You can use apps for your phone, such as Instagram, to transform pictures. About The Author: Are you a graphic designer, photographer, or other types of creative people? For lots of businesses, it's essential to have an excellent tool to help you create professional-quality artwork. Everything on this website is a preview. Beginner's software must be used at your own risk. We are not responsible for any damage that might occur to your files. In no way are we associated with or endorse Adobe or any of the products mentioned on this website. All pages, including this page, are subject to copyright. This can be slightly overwhelming because there are a few different Creative Cloud plans to pick from according to what your area of interest is. To make things simple there are 3 different options that you will have to choose from that include Photoshop. First the 'Photography' plan which is \$9.99/mo and grants you access to Adobe Photoshop and also Adobe Lightroom which is a program that allows for detailed photo editing. This is a great value considering the second option is \$20.99/mo for use of only Photoshop. The third and final option which I think is the best option is the Student and Teacher plan that is \$19.99/mo and includes access to everything Adobe has to offer. From there you can learn and try new programs that Adobe offers to see what your favorite is. If you would like to

| save 60% on an Adobe Cre | eative Cloud plan the | en you can click the | e link here to sign up | o. e3d0a04c9c |
|--------------------------|-----------------------|----------------------|------------------------|---------------|
|                          |                       |                      |                        |               |
|                          |                       |                      |                        |               |
|                          |                       |                      |                        |               |
|                          |                       |                      |                        |               |
|                          |                       |                      |                        |               |
|                          |                       |                      |                        |               |
|                          |                       |                      |                        |               |
|                          |                       |                      |                        |               |
|                          |                       |                      |                        |               |
|                          |                       |                      |                        |               |
|                          |                       |                      |                        |               |
|                          |                       |                      |                        |               |
|                          |                       |                      |                        |               |
|                          |                       |                      |                        |               |
|                          |                       |                      |                        |               |
|                          |                       |                      |                        |               |
|                          |                       |                      |                        |               |
|                          |                       |                      |                        |               |

## Adobe Photoshop CC Download free With Activation Code With Licence Key [32|64bit] {{ Hot! }} 2023

Let's be honest. The internet is not the most conducive to developing a reputation as a master graphics editor. Work in this field and you guickly run out of "in-demand" keywords, or search terms which people typed in search engines looking for excellence in graphics editing programs. It's hard to stand out from the crowd, the people behind the scenes who build stunning content and a beautiful looking website. People will hear of or see your work, but how many will ever come across Adobe Photoshop for Design features the latest in design tools and techniques, and Photoshop for Photography features tools and techniques for building your photography skills. You'll learn to capture the world and paint it to perfection, build a powerful team that nurtures your creative vision, use technology to accomplish your goals, and inspire people through your business. Adobe Fireworks is a vector-based building tool that combines page layout and design with multiple creative devices (including layers, paths, and 3D) to let you draw and build on images. Fireworks complements Photoshop for vector-based works of art—and in fact, most of Fireworks' functionality fits right in with Photoshop. You'll find them both in the same software workflow, and Fireworks has all of the same features, tools, and workflows as Adobe Photoshop. When you buy a Surface Book 2 or 16-Inch Studio 2 and use the Surface Dial to control Photoshop, you can instantly scroll up or down through your latest work by turning the dial. Or, you can use the Surface Dial to switch your brush tools or view details about a layer effortlessly. Enjoy a comfortable and productive creative experience with Surface Book 2 and Surface Studio 2 because they're designed just for you.

text style photoshop free download adobe photoshop fix apk download old version photoshop original apk download adobe photoshop 7.0 apk download for pc adobe photoshop cc download apk download adobe photoshop express mod apk photoshop editing apk download photoshop express apk download download adobe photoshop express premium apk download photoshop express mod apk

Learn how to use the new Retouching panel with the new Drive panel in Photoshops latest version, and also how to get your overall editing workflow more efficient with the new layer masking tools Promote your creations on a website. Share your images and embed them in blogs and social sites. Create an amazing gallery, organize your images into websites, or simply share them via email or social media. With this new update, you now have a new button that will help you easily export your images as a web gallery (most popular formats), a PNG-8 image, or a JPG image. With the new 2023 update of the Adobe Creative Cloud desktop apps, you can do so much more than just crop, rotate, and resize images. With powerful timeline editing features, it's now possible to edit RAW images, generate and matte motion graphics, put together interactive transitions, and essentially shape almost any part of your project before you use the output. Learn how to start using the powerful new features in Photoshop: Adobe Photoshop CC 2023 allows you to easily edit images in the browser without leaving your computer, by signing in to a Creative Cloud account and sharing your project with others. This new collaboration feature works with your desktop app and mobile versions of Photoshop. Any changes to an image are updated simultaneously across the entire document. Previously, if an artist made a change to an image, it would have to restart the entire app to see updates made on other edits. Adobe Overwatch works with 2GB of RAM or more.

Adobe Photoshop is one software that is being acclaimed for its outstanding collection of tools. Apart from the aforementioned toolbox, brand new and advanced filters have earned their spot in the top list of best Photoshop features. Here are some of the newest features. Using this feature, you can replace any part of the image with another image, similar to what you see in Reuters, which divides the subject into different regions, and then using one of those regions and applying its content to another whole section of the image. The Content-Aware Fill feature is a feature that was introduced in Photohop 5.5. You can use it to replace specific areas of the image. This is a great way to manipulate the wallpapers, paintings or photographs. Color filters have become the unique tool in Photoshop that reflects the creativity of the designers. Although these filters are perfect for correcting the colors of the images and enhancing them, they can easily transform the images turning them into avant-garde works of art. Adjustment Layer is a tool that has been integrated into Photoshop from the latest version 8. It works perfectly by allowing you to edit the colors of the image or adding a gradient layer to mix the colors in a variety of ways. This tool has been designed with some new choices for changes in color. Using the new color picker, you can select the colors to be used in the editing process. It also offers the repeat function, allowing you to pick one image and apply it to another.

 $\underline{https://soundcloud.com/pavelkold94/plants-vs-zombies-adventures-game-free-download-full-version-p} \\ \underline{c}$ 

https://soundcloud.com/repanagawiory/signcut-productivity-pro-v107-winallpatch
https://soundcloud.com/hajranfaedc/sulekha-gujarati-software-crack-works
https://soundcloud.com/aylananeehaah/android-phone-sniff-tool-cracked
https://soundcloud.com/asingtakueir/dbforge-sql-complete-4-crack
https://soundcloud.com/romantidro/teks-pidato-bahasa-arab-tentang-akhlak-nabi-saw
https://soundcloud.com/meldanbilnurd/serial-number-pdf2word-v3-1-microswitch

You can learn to work with Guides in Photoshop Editing software with specific intention to achieve better and more professional results. Even if you are not aware of this in the beginning, guides will always be helpful in your editing process. To be able to work next to the lines without knowing their existence, you need to get an understanding of the importance of the lines. In Photoshop Editing software, you can also learn to paint tools on your images - the brush is the most commonly used tool in this regard and it is used to move, paint, shape and add various things to your image. To make people understand what you're doing in Photoshop Editing software, you can create a tutorial on the image you're editing. In a similar way, you can also learn to use your image adjustments and add various effects. This is not as easy as working with the brush and also requires more practice. This is because you have to learn about the various adjustments and the mechanics behind them. Using adjustment layers, you can get similar results as in the Photoshop Editing software. There are two options: On can either use masks or borders. Photoshopping software also has the option to add

effects in the editing process. The effects are divided into two categories: Presets and Add-ons. A preset is a predefined effect formatting that makes the image work similar to photographs. To add presets, you just need to apply the presets that you want to apply. There are different kinds of

applications in Photoshop, such as:

It has the complete set of tools and a vast collection of sharpened features for any types of graphics editing, retouching, and fixing effects. Adobe Photoshop enables users to edit an image in multiple ways. It can be used as a cloud-based workflow system by the user community of millions. By using the feature, Adobe Photoshop CC allows the user to work with a variety of software and get quick

responses from other team members. Adobe Photoshop makes use of the 2D layer to organize the image. The user can perform all the editing operations on individual layers. After completion of the editing operation, the user can merge the layers and add necessary effects on them. The edits made on a layer, if not saved, can be replaced with another without affecting the original layer. The built-in auto-merged tools are also available for batch operations, which allow the user to auto-merge the layers that are not required. Editing and modifying videos is a fairly easy process. The user can edit and retouch videos at different frames and remove unwanted portions. The applied editing result can be saved or rendered directly to film strip. In addition, it can be transferred to other formats such as.gif,.jpg,.mp4, and.avi. Masks are also an important feature in Photoshop. They allow the user to hide or reveal sections of an image or part of an image and can be used to customize the image to create a unique result. These masks are available in three forms of dialog boxes. The masking tool enables the user to create, edit, and remove them. It also allows the user to split and combine them and can be used for quick mask auto correction.